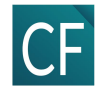

# Formation Word niveau perfectionnement

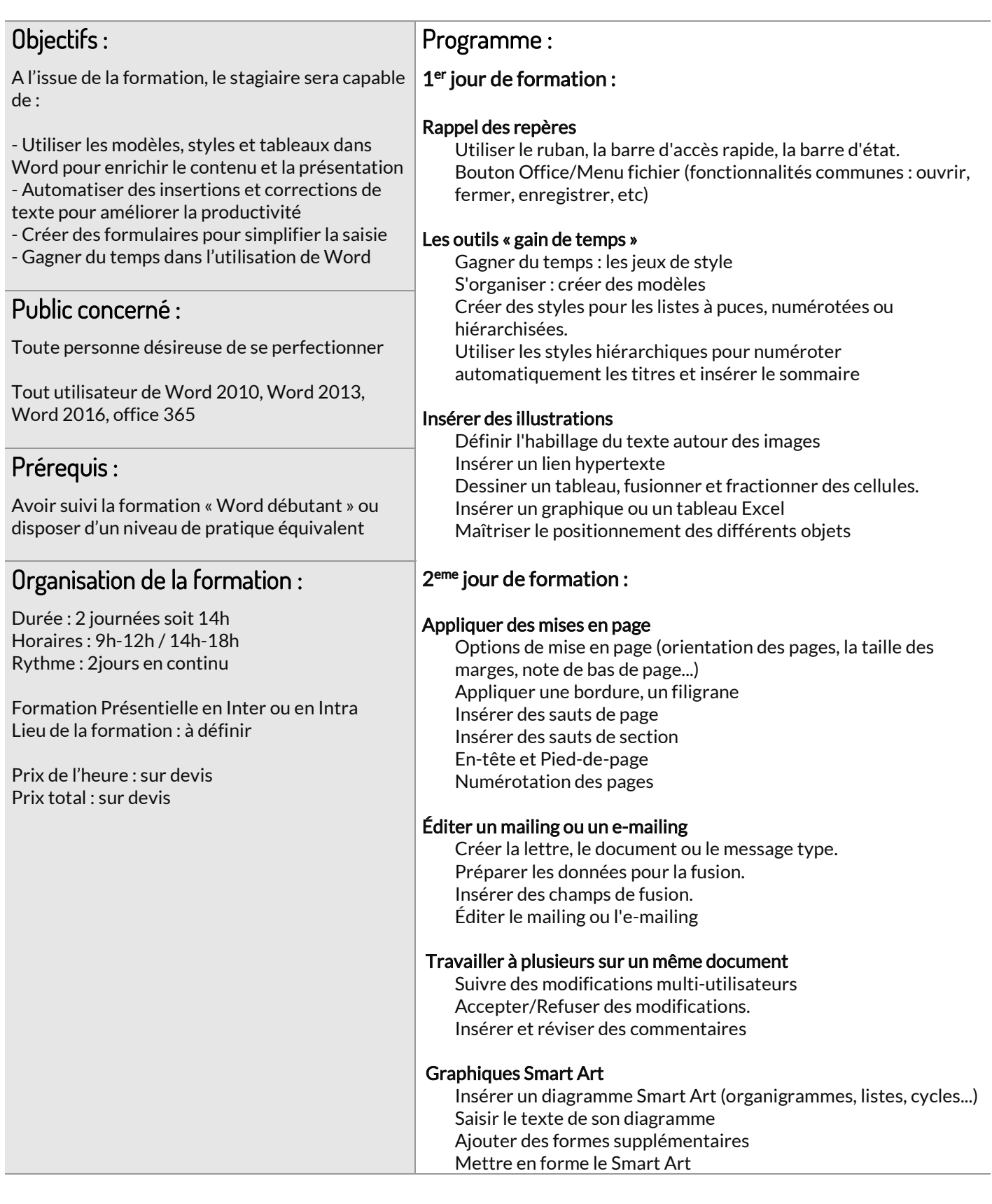

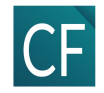

#### Moyens techniques :

Salle équipée, ordinateur, vidéoprojecteur.

#### Méthodes pédagogiques :

Apports méthodologiques et théoriques Exercices pratiques de mise en œuvre : entrainement avec des exercices et cas concrets sur ordinateur Support de cours papier.

#### Formateur :

Ludivine MANDIN, consultante formatrice, CF Performance, titulaire d'un BTS Assistante de Direction, expérience de plus de 20 ans dans le champ de la bureautique et de l'organisation administrative.

## Modalités d'évaluation des acquis de la formation :

Evaluation écrite et orale en fin de formation

### Modalités d'accès et accessibilité aux personnes handicapées :

CF Performance réalise des formations pour tout type de public et sans distinction. Si vous êtes en situation de handicap, vous pouvez être amené à avoir besoin d'un accompagnement spécifique ou d'une aide adaptée. Nous vous demandons de nous faire part de votre situation de handicap dès notre premier échange téléphonique pour que nous nous assurions que les moyens de la prestation de formation peuvent être adaptés à vos besoins.